## POLYTECHNIC UNIVERSITY Department of Computer and Information Science

## A Wacky Graph of a Simple Looking Function: The Problem

## K. Ming Leung

Abstract: Plotting of a seemingly simple function can sometimes give unexpected wacky results that are due to the finiteness of the underlying floating-point system.

**Directory** 

- Table of Contents
- Begin Article

Copyright (c) 2000 [mleung@poly.edu](mailto:mleung@poly.edu) Last Revision Date: January 27, 2004 Suppose we are given a function

$$
f(x) = \frac{1 - \cos(x)}{x^2},
$$

and we want to know how it looks like by plotting it for specific ranges of values for  $x$ . One very easy way is to use the built-in function called ezplot in MATLAB. This can be done by typing the following at the command prompt

$$
explot(' (1-cos(x)) ./(x.*x) ', [0,10]);
$$

The function was specified by the first argument of the ezplot function, and the second argument gives the range of  $x$  values for the plot. The plot looks great and it was certainly very easy to make indeed.

Suppose we are more interested in the range where  $x$  is small. We can shorten the range and plot again by entering the command  $explot('(1-cos(x))./(x.*x)','[0,1e-2]);$ 

Here the number 1e-2 means  $1 \times 10^{-2}$ . The resulting graph looks rather uninteresting. However on closer inspection we notice a small blip in the curve near  $x = 0$ . Actually MATLAB's ezplot function does not plot the end points of the given interval. It seems that the

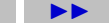

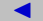

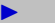

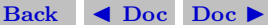

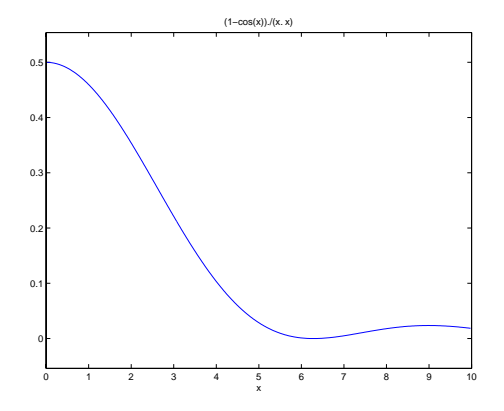

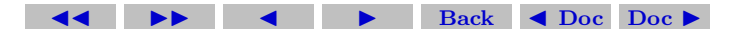

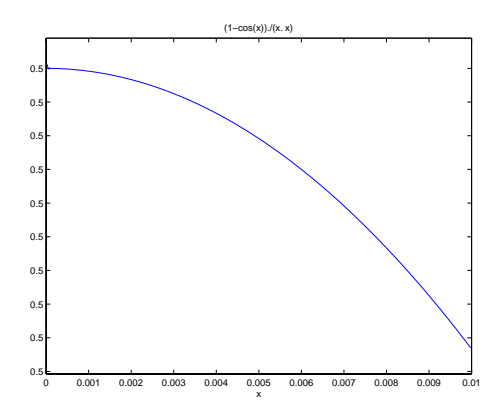

blip cannot be due to the potential singularity of the function at  $x = 0$ . One can do a closer inspection of the blip by using the zoom feature in MATLAB's graphics window.

Re-plotting the function for an even small range of  $x$  values gives even wackier results. We want to find out what is really going on.

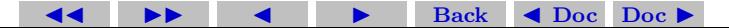

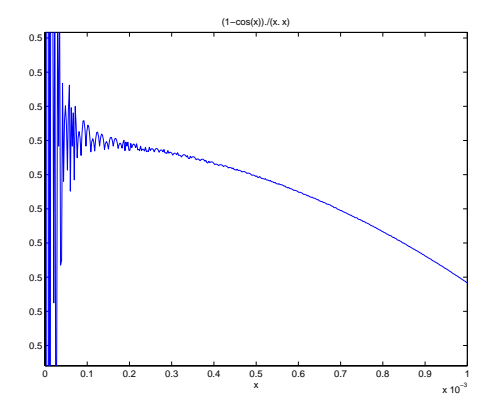

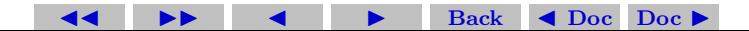

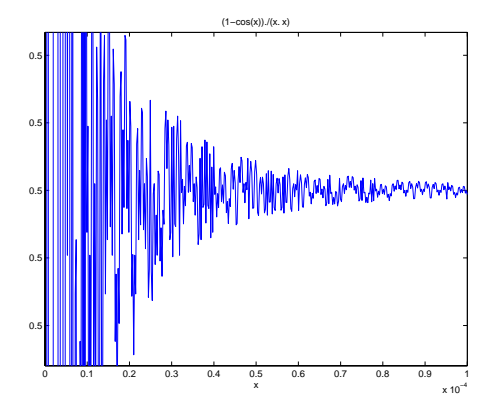

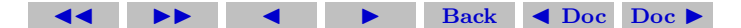

First let us use calculus to find out the proper behavior of the function for x at the origin. When  $x = 0$  both the numerator and denominator of the function go to zero, so we need to use the l'Hôpital's rule to get

$$
\lim_{x \to 0} f(x) = \frac{\frac{d}{dx} (1 - \cos x)|_{x=0}}{\frac{d}{dx} (x^2)|_{x=0}} = \frac{\sin x|_{x=0}}{2x|_{x=0}}.
$$

The numerator and denominator still both go to zero at  $x = 0$ , so we have use the l'Hôpital's rule again to get

$$
\lim_{x \to 0} f(x) = \frac{\frac{d}{dx} \sin x|_{x=0}}{\frac{d}{dx} 2x|_{x=0}} = \frac{\cos x|_{x=0}}{2|_{x=0}} = \frac{1}{2}.
$$

Therefore we see that the function must approach the constant value of  $1/2$  at  $x = 0$ . Thus the results we are seeing here are highly incorrect.

To try to understand the cause of the problem we need to write a program to compute the function and analyze the results ourselves. We concentrate on the interval  $[0, 1 \times 10^{-7}]$  and obtain the result as shown in the following graph. The MATLAB program, wackyPlot0.m

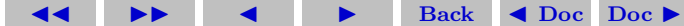

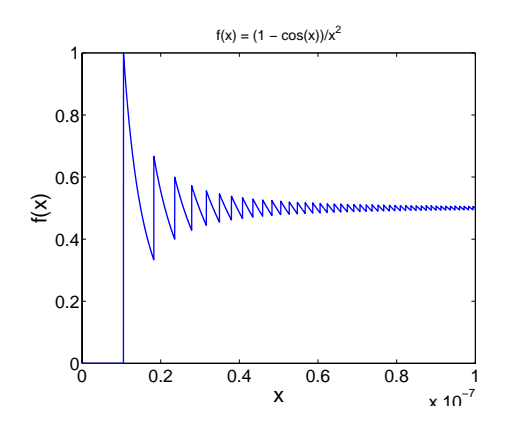

is available on the course website. This result is clearly also incorrect.

The graph has a lot of prominent features and looks rather complicated. When we understand how real numbers are represented in a digital computer it turns out that we will be able to understand quantitatively every single feature exhibited in this graph.

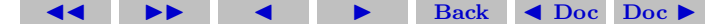